# SCHOOL-SCOUT.DE

### **Unterrichtsmaterialien in digitaler und in gedruckter Form**

## **Auszug aus:**

Abstrakte Kunst

**Das komplette Material finden Sie hier:**

[School-Scout.de](https://www.school-scout.de/72387-abstrakte-kunst)

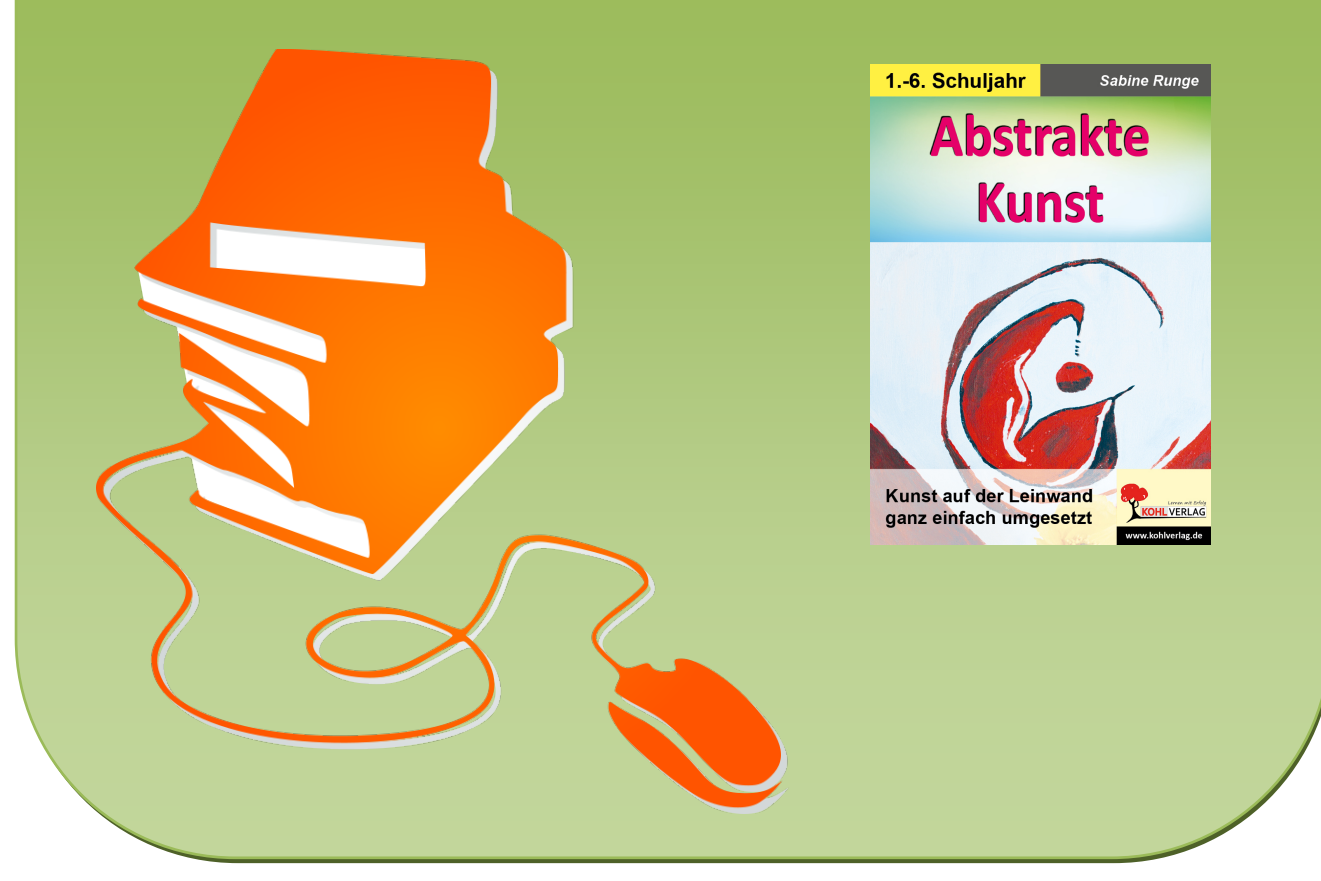

© Copyright school-scout.de / e-learning-academy AG – Urheberrechtshinweis (® erser Material-Vorschau sind Copyright school-scout.de / e-learning-academy AG – Urheberrechtshinweis<br>Iearning-academy AG. Wer diese Vorschause

# **Inhalt**

 $\bullet$ 

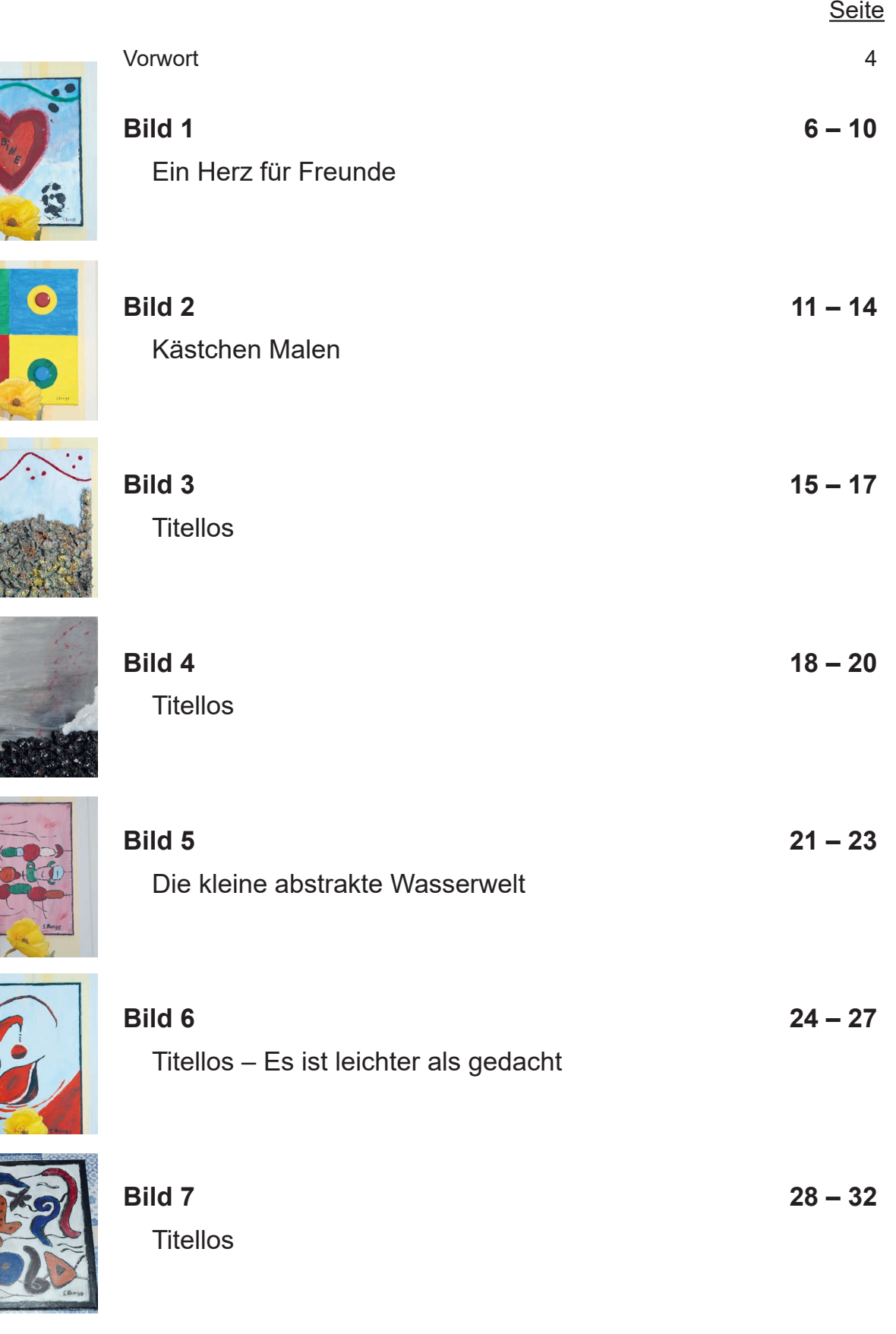

**CHEVERLAG** Kunst auf der Leinwand – Bestell-Nr. P12 353<br>Kohl VERLAG Kunst auf der Leinwand – Bestell-Nr. P12 353 **Kunst auf der Leinwand – Bestell-Nr. P12 353 Abstrakte Kunst**

# **Vorwort**

Dieser Band ist ein Kunstbuch für Kinder von der ersten bis zur sechsten Klasse, in dem Stück für Stück erklärt wird, wie ein Bild entsteht. Es wird zerbröselt, gemessen, geklebt und gemalt. Mit herkömmlichen Haushaltsgegenständen werden nicht nur günstig Bilder entstehen, sondern Kindern gezeigt, wie aus Wollfäden, Styropor, Pappe, Verschlusskappen u.v.m. kleine Meisterwerke entstehen. Dabei müssen sich die Kinder keineswegs starr an die Anleitung halten, sondern können und sollen selbst entscheiden, welche Farbe sie beispielsweise verwenden möchten. So sollen Formen und Farben erkannt werden, das Erfühlen von Gegenständen, die Wahrnehmung und die Konzentration, Motorik und Kreativität gefördert werden. Jedes Kind kann malen und ein schönes Bild gestalten. Dieses Buch soll dazu beitragen, dass dies mit Freude getan wird. Darüber hinaus gibt es Lehrern und Eltern ein Hilfsmittel an die Hand, die Kunst denjenigen näherzubringen, die sich damit zum ersten Mal beschäftigen.

Auch auf sprachlicher Ebene können die Kinder angeregt werden, indem sie sich selbst Gedanken über einen möglichen Titel für ihr Bild machen.

Zuletzt besteht sogar die Möglichkeit, dass Schulklassen schulinterne Bilderausstellungen selbst planen und umsetzen.

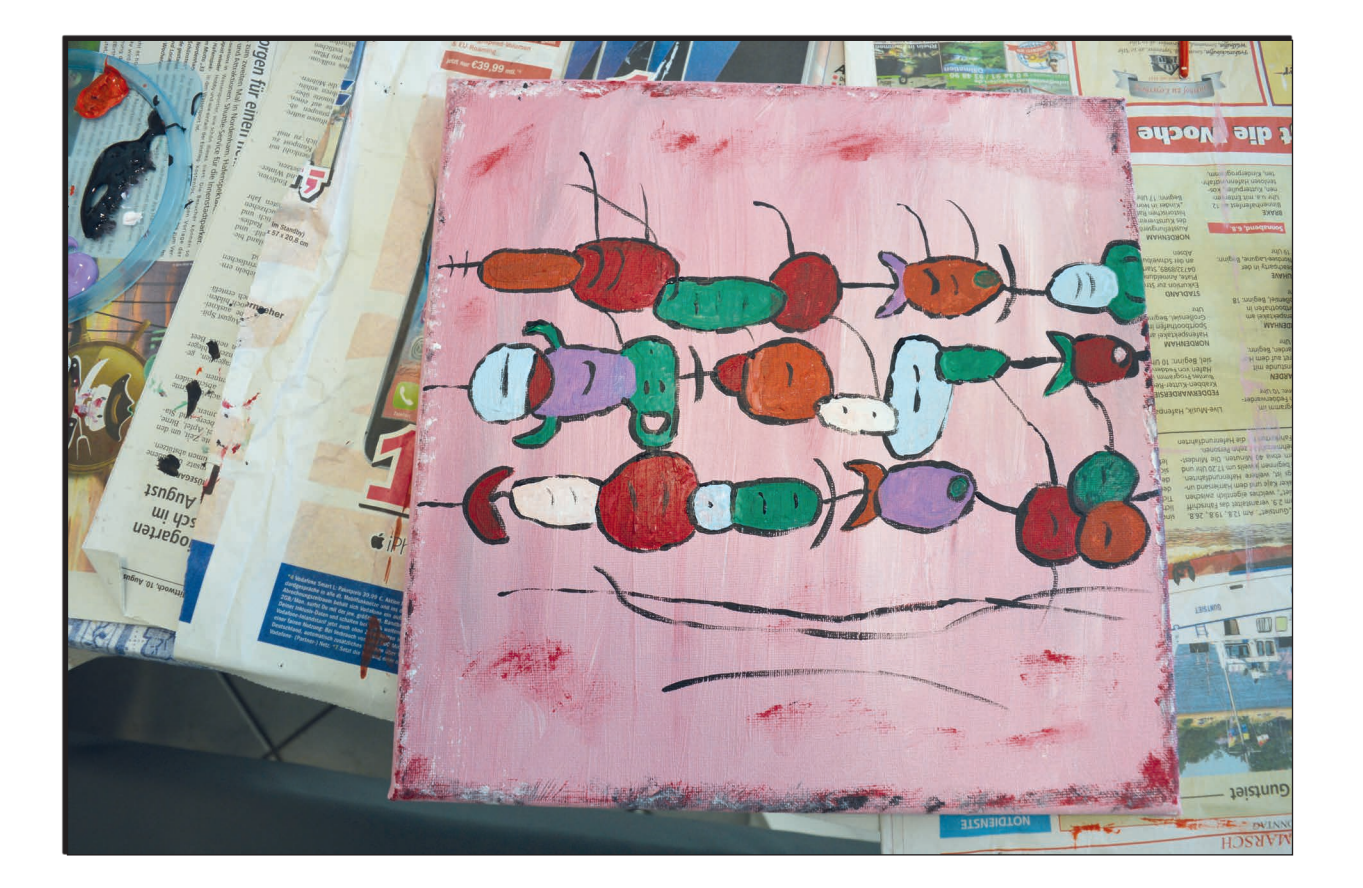

# **Vorwort**

#### **Tipps für die Schüler**:

- Viele Materialien könnt ihr zu Hause finden. Bringt alte Zeitungen, ein Wollknäuel, Drachenband oder beispielsweise ein Einmachglas, Plastikbecher, Pappe, Verschluss kappen, Styroporplatten, Klebeband, herkömmlichen Kleber u.v.m. mit zur Schule.
- Schaut, ob ihr zu Hause noch alte Pinsel habt. Auch die Pinsel von eurem Tuschkasten könnt ihr benutzen. Ansonsten könnt ihr auch neue kaufen. Es gibt sehr günstige Pinsel sets, die ihr mehrere Jahre für den Kunstunterricht benutzen könnt.
- Leinwände und Acrylfarben kann man sehr günstig in bestimmten Geschäften oder im Internet kaufen.
- Große Farbtuben sind immer günstiger als kleine Farbtuben. Die Farben könnt ihr euch auch teilen.
- Farbreste, die ihr auf einem alten Plastikdeckel oder einem alten Kuchenteller angemischt habt, solltet ihr niemals gleich abspülen, wenn ihr selbst fertig mit dem Malen seid. Schaut immer, ob eure Mitschüler eure Farben noch für ihre Bilder verwenden können.
- $\supset$  Farbtuben immer gut schließen.
- Pinsel nach jedem Gebrauch einfach mit etwas Spülmittel und einem Schwamm unter klarem Wasser reinigen – auch die Pinselstiele. Anschließend mit einem Handtuch oder Küchenpapier abtupfen und in ein Glas stellen und trocknen lassen. Am besten klebt ihr ein Stück Klebeband auf euer Wasserglas und schreibt euren Namen darauf.
- Damit die Tische nicht schmutzig werden, könnt ihr sie mit alten Zeitungen abdecken. Wenn ihr mit dem Malen fertig seid, könnt ihr sie wieder zusammenlegen und an einem Ort, den euer Kunstlehrer/eure Kunstlehrerin bestimmt, aufbewahren.
- Leinwände auspacken und immer auf das Zeitungspapier legen. Die Spannhölzer abziehen und gut aufbewahren. Die Plastikfolie gehört in den gelben Sack.
- Euren Plastikdeckel oder Kuchenteller ebenfalls mit einem Schwamm unter klarem Wasser reinigen und mit einem Handtuch abtrocknen.

#### **Sicherheit**

Alle Materialien sind unbedenklich. Acrylfarben lassen sich mit etwas Seife oder Spülmittel leicht entfernen. Auch eure Hände könnt ihr mit Leitungswasser reinigen. Sollte jedoch ein/e Schüler/ in auf bestimmte Farben allergisch reagieren, empfehle ich einen Mundschutz und Schutzhandschuhe. Allgemein braucht man weiter nichts zu beachten.

Viel Spaß bei der abstrakten Malerei wünschen Ihnen und Ihren Schülern Ihr Kohl-Verlag und

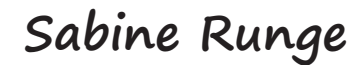

## **Ein Herz für Freunde**

#### Material:

- Zeitungspapier
- 1 Plastikdeckel oder alter Kuchenteller zum Mischen der Farben
- $\cdot$  1 Leinwand (z. B. 30 x 30 cm)
- Acrylfarben: hellblau, weiß, schwarz, grün, rot oder nach Wahl
- 3 Pinsel in verschiedenen Größen
- 1 altes Glas mit Wasser (z. B. ein Gurkenglas)
- 1 Haushaltsschwamm oder Tuch
- 1 altes Handtuch, Küchenpapier und etwas Seife oder Spülmittel

#### **So geht es los:**

Legt euren Tisch mit Zeitungspapier aus, damit die Farbe den Tisch nicht verschmutzt. Packt dann die Leinwand aus und legt sie auf das Zeitungspapier.

Gebt nun die Farben auf den Plastikdeckel bzw. den Teller – hellblau und weiß. Vermischt die zwei Farben mit einem Pinsel, aber nur grob. So entstehen schöne Kontraste auf der Leinwand. Nun malt ihr die ganze Leinwand mit der Farbe an.

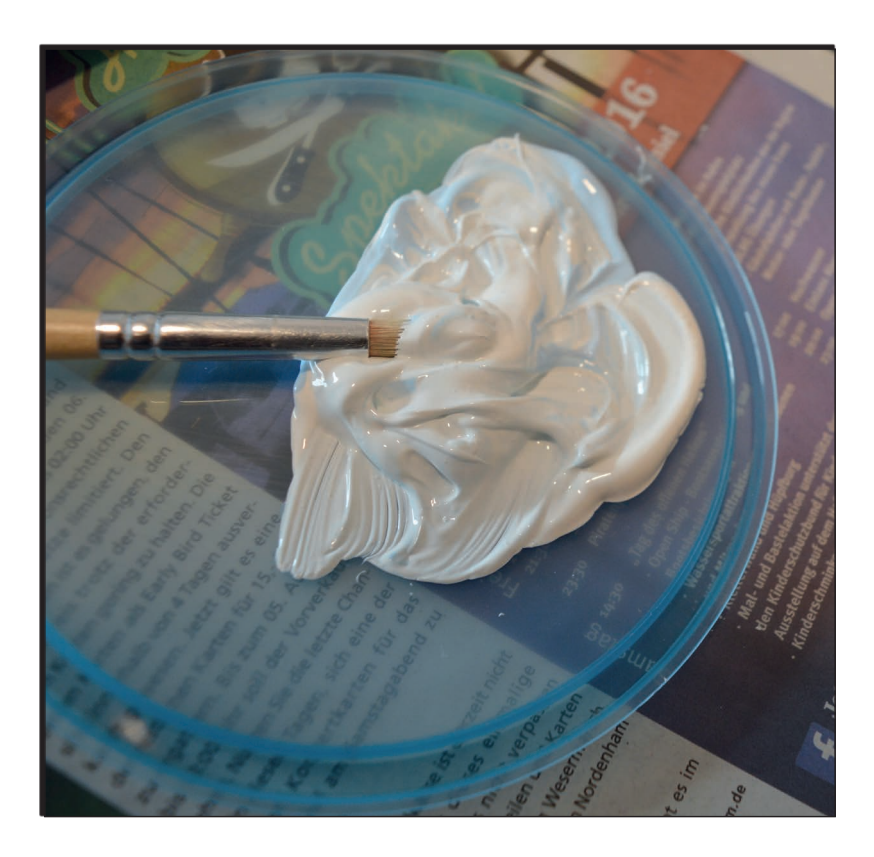

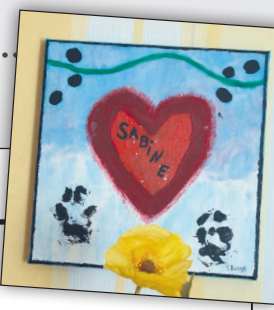

## **Ein Herz für Freunde**

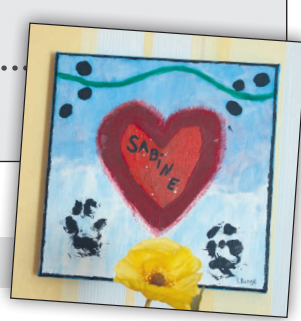

#### **Der nächste Schritt:**

Gebt nun auf den unteren Teil der Leinwand weiße Farbe, die ihr mit etwas Wasser verdünnt. Damit man keine scharfen Kanten sieht, könnt ihr mit einem feuchten Schwamm oder Tuch vorsichtig die weiße Farbe in die obere blaue Farbe einreiben.

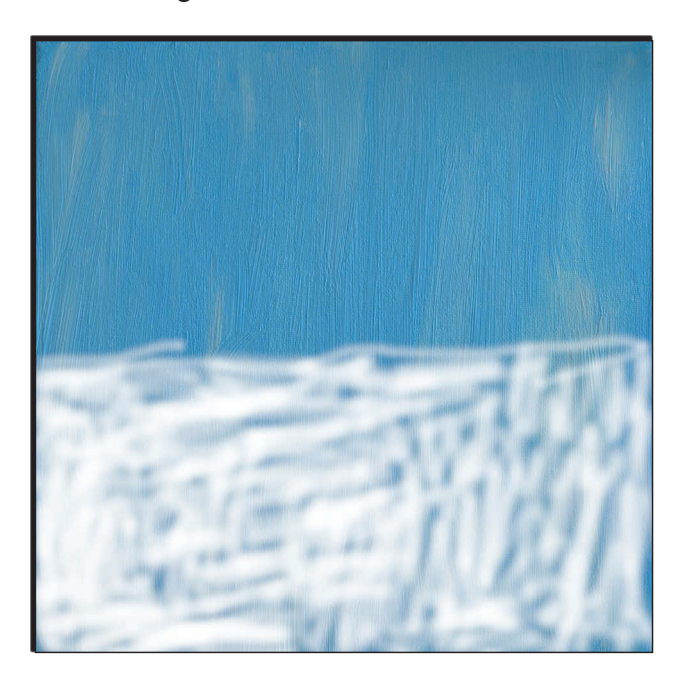

Zeichnet mit einem schwarzen Filzstift ungefähr in die Mitte des Bildes ein Herz vor. Malt dann mit einem Pinsel und schwarzer Farbe das Herz breiter nach. Wer sich sicher ist, kann sofort mit einem Pinsel ein Herz mit schwarzer Farbe auf die Leinwand malen.

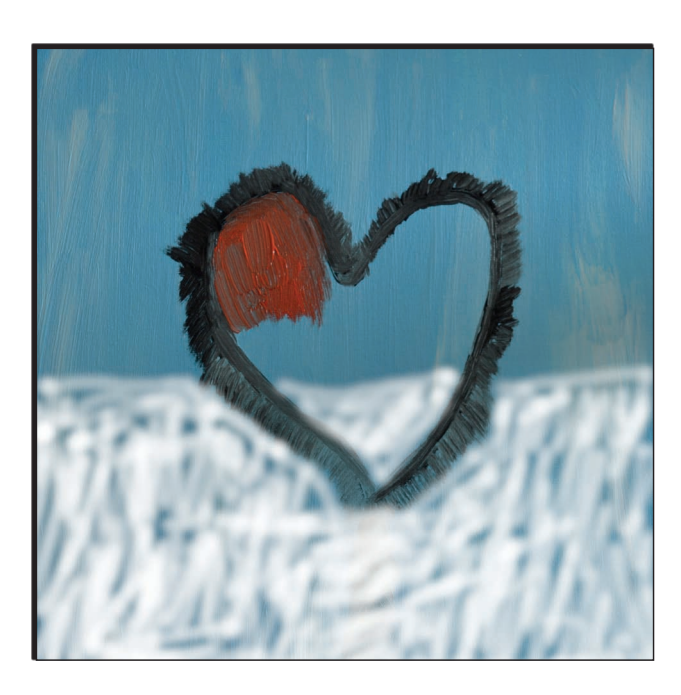

## **Ein Herz für Freunde**

#### **Es wird bunter:**

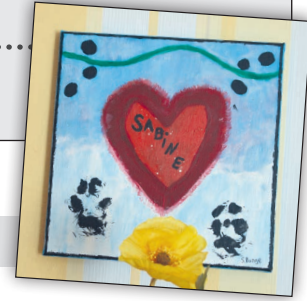

Mit einem nassen Pinsel zieht ihr die schwarze Farbe des Herzens nach außen hin. Nun sieht es so aus, als würde man Haare sehen. (Danach den Pinsel ins Wasserglas stellen und durch Bewegungen reinigen). Der Pinsel sollte nun mit einem Handtuch oder mit Küchenpapier abgewischt werden, damit er sauber für den nächsten Schritt ist. Stark verschmutztes Wasser muss ausgewechselt werden.

Jetzt malt ihr das ganze Herz mit roter Farbe oder mit eurer Wunschfarbe aus. Auch den schwarzen Rand. So entstehen 2 schöne Rottöne.

Nun könnt ihr sehen, dass der Rand des Herzens dunkler ist. Das sieht doch richtig schön aus. Er darf ruhig schön breit sein.

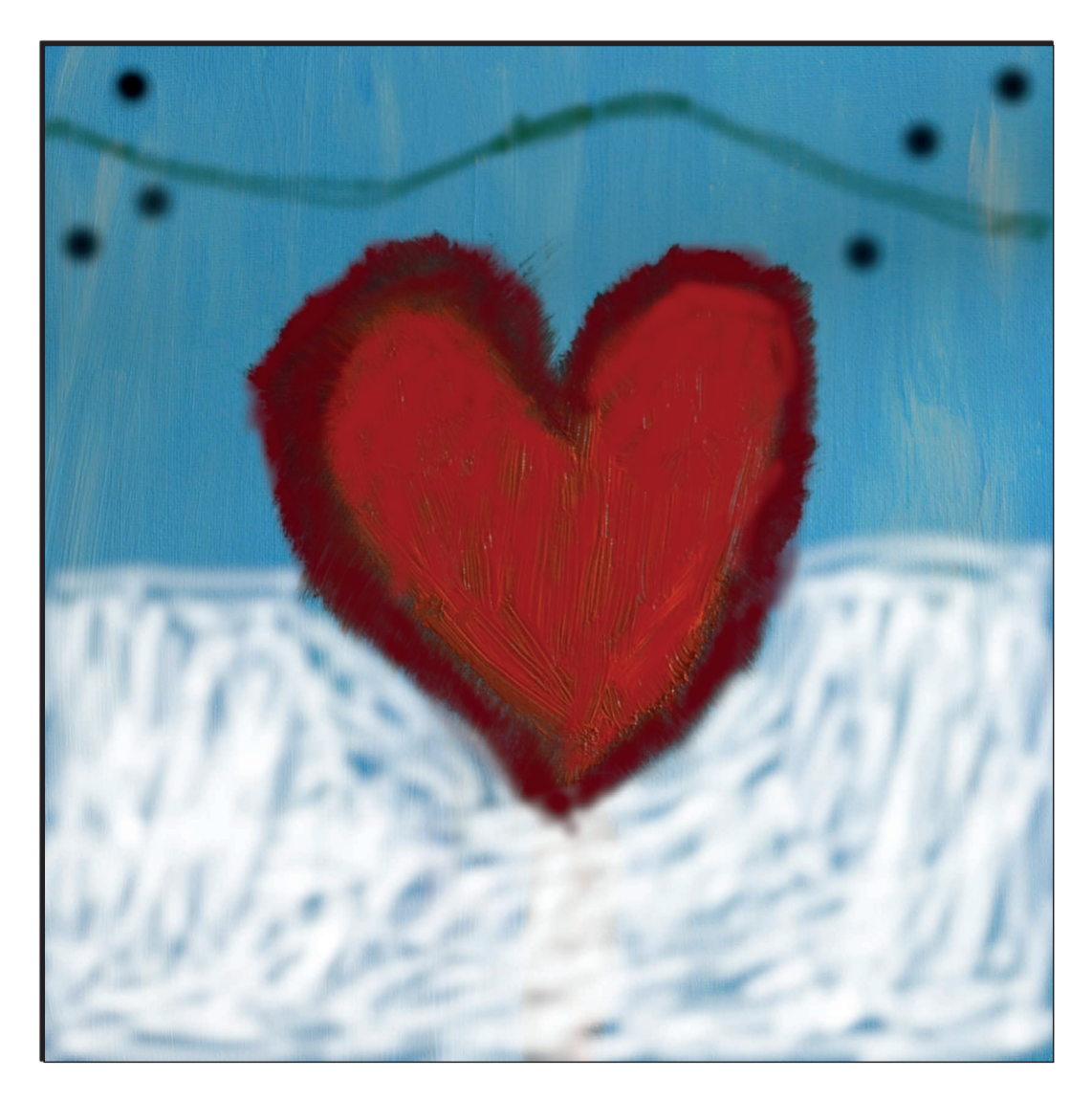

Anschließend malt ihr mit grüner Farbe oder der Farbe eurer Wahl über dem Herz eine Welle. Dann jeweils drei kleine Punkte links und rechts in die obere Ecke des Bildes. Ihr könnt auch mehr schwarze Punkte malen, so viele wie ihr wollt.

## **Ein Herz für Freunde**

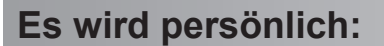

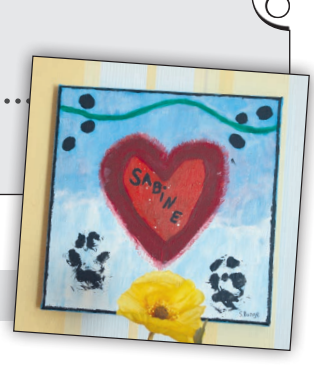

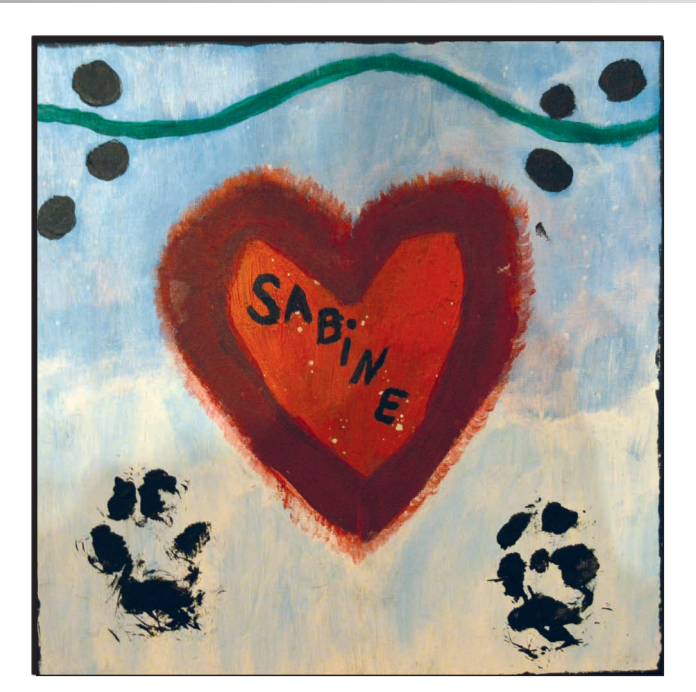

Nachdem die Farbe getrocknet ist, könnt ihr unten euren Handabdruck hinterlassen. Dafür malt ihr eure rechte Hand mit verdünnter schwarzer Farbe an und drückt sie dann vorsichtig auf die Leinwand – links oder rechts.

Da es ein Herz für Freunde sein soll, kann jetzt auch dein Freund/deine Freundin seine/ihre Hand auf die freie Fläche drücken.

Weil meine Hände für diese Leinwand zu groß sind, habe ich – wie man auf dem Bild oben sehen kann – die Pfote meines Hundes angemalt und seinen Pfotenabdruck hinterlassen. Wer also große Hände hat, sollte eine größere Leinwand wählen.

Wer ein Haustier besitzt, kann natürlich ebenfalls einen Pfotenabdruck machen. Dafür müsst ihr das Bild mit nach Hause nehmen.

Schließlich schreibt ihr euren Namen in das Herz. Da mein Name aus sechs Buchstaben besteht, habe ich mit einem Pinsel und schwarzer Farbe meinen Namen von oben nach unten geschrieben. Wer einen kurzen Namen hat, kann den Namen auch von links nach rechts in das Herz schreiben. Wer mit dem Pinsel unsicher ist, kann auch einen schwarzen Filzstift nehmen. Natürlich kann auch euer Freund seinen Namen in das Herz oder unter den Handabdruck schreiben. Ebenso könnt ihr auch den Namen eures Haustieres aufschreiben.

Malt zum Schluss mit einem dünnen Pinsel einen Rand auf die Leinwandkante. Der muss nicht überall gleich breit sein. Unten rechts in der Ecke schreibt man immer seinen Vor- und Nachnamen auf die Leinwand. Man kann beim Vornamen auch nur den Anfangsbuchstaben nehmen und den Nachnamen ausschreiben oder von beiden Namen nur den Anfangsbuchstaben. Das nennt man **Signatur**.

#### **Abstrakte Kunst**

#### **Kunst auf der Leinwand ganz einfach umgesetzt**

2. Digitalauflage 2020

© Kohl-Verlag, Kerpen 2019 Alle Rechte vorbehalten.

Inhalt: Sabine Runge Umschlagbild: Sabine Runge Grafik & Satz: Kohl-Verlag

#### **Bestell-Nr. P12 353**

**ISBN: 978-3-96624-522-7**

**Bildquellen Alle Bilder** - **Sabine Runge**

**© Kohl-Verlag, Kerpen 2020. Alle Rechte vorbehalten.** 

Das Werk und seine Teile sind urheberrechtlich geschützt und unterliegen dem deutschen Urheberrecht. Jede Nutzung in anderen als den gesetzlich zugelassenen Fällen<br>bedarf der vorherigen schriftlichen Einwilligung des Verla weitergeleitet, in ein Netzwerk wie Internet oder Intranet eingestellt oder öffentlich zugänglich gemacht werden. Dies gilt auch bei einer entsprechenden Nutzung in Schu-<br>Ien, Hochschulen, Universitäten, Seminaren und sons

- **Die einzelnen Seiten des Werkes dürfen als Arbeitsblätter oder Folien lediglich in Klassenstärke vervielfältigt werden zur Verwendung im Einsatz des selbst gehaltenen Unterrichts.**
- 
- **Einzelne Arbeitsblätter dürfen Schülern für Referate zur Verfügung gestellt und im eigenen Unterricht zu Vortragszwecken verwendet werden.**
- **Während des eigenen Unterrichts gemeinsam mit den Schülern mit verschiedenen Medien, z.B. am Computer, Tablet via Beamer, Whiteboard o.a. das Werk in nicht veränderter PDF-Form zu zeigen bzw. zu erarbeiten.**

**Jeder weitere kommerzielle Gebrauch oder die Weitergabe an Dritte, auch an andere Lehrpersonen oder pädagogische Fachkräfte mit eigenem Unterrichts- bzw. Lehr**auftrag ist nicht gestattet. Jede Verwertung außerhalb des eigenen Unterrichts und der Grenzen des Urheberrechts bedarf der vorherigen schriftlichen Zustimmung des<br>Verlages. Der Kohl-Verlag übernimmt keine Verantwortung fü **Informationen dieser Quellen wird nicht übernommen.** 

**Kohl-Verlag, Kerpen 2020**

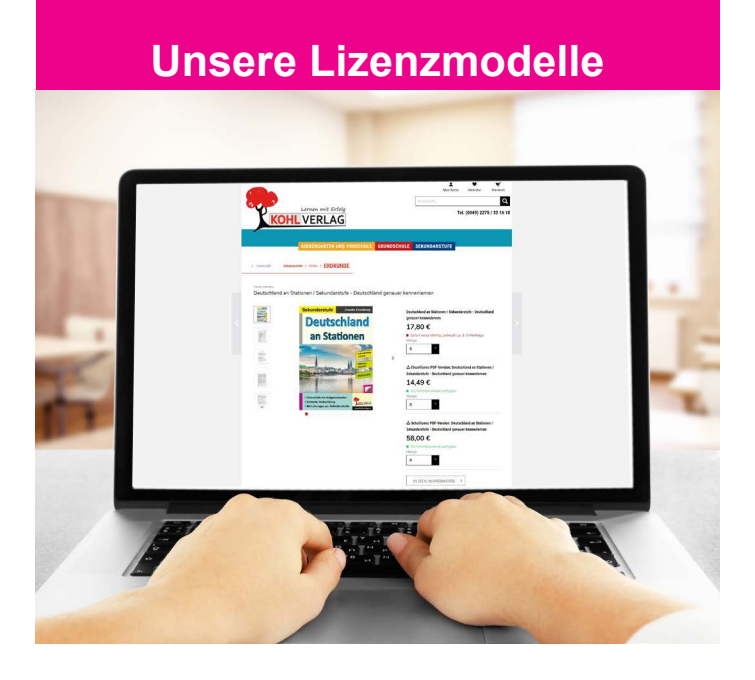

#### **Der vorliegende Band ist eine PDF-Einzellizenz**

Sie wollen unsere Kopiervorlagen auch digital nutzen? Kein Problem – fast das gesamte KOHL-Sortiment ist auch sofort als PDF-Download erhältlich! Wir haben verschiedene Lizenzmodelle zur Auswahl:

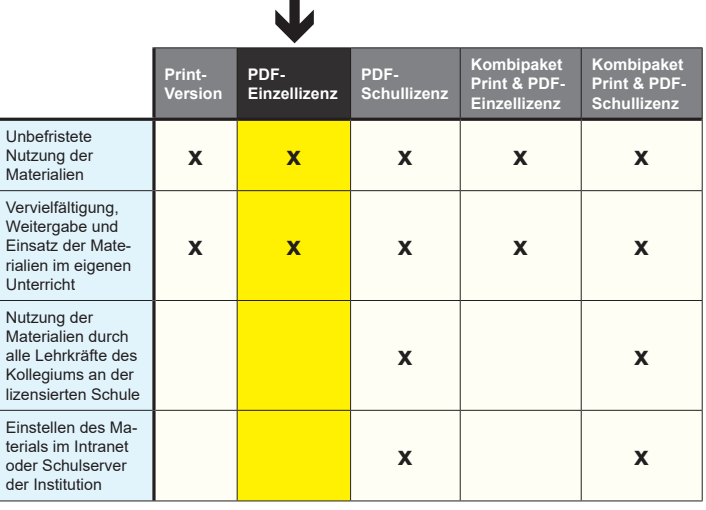

 *Seite 2* Shop unter www.kohlverlag.de erhältlich. Die erweiterten Lizenzmodelle zu diesem Titel sind jederzeit im Online-

# SCHOOL-SCOUT.DE

### **Unterrichtsmaterialien in digitaler und in gedruckter Form**

## **Auszug aus:**

Abstrakte Kunst

**Das komplette Material finden Sie hier:**

[School-Scout.de](https://www.school-scout.de/72387-abstrakte-kunst)

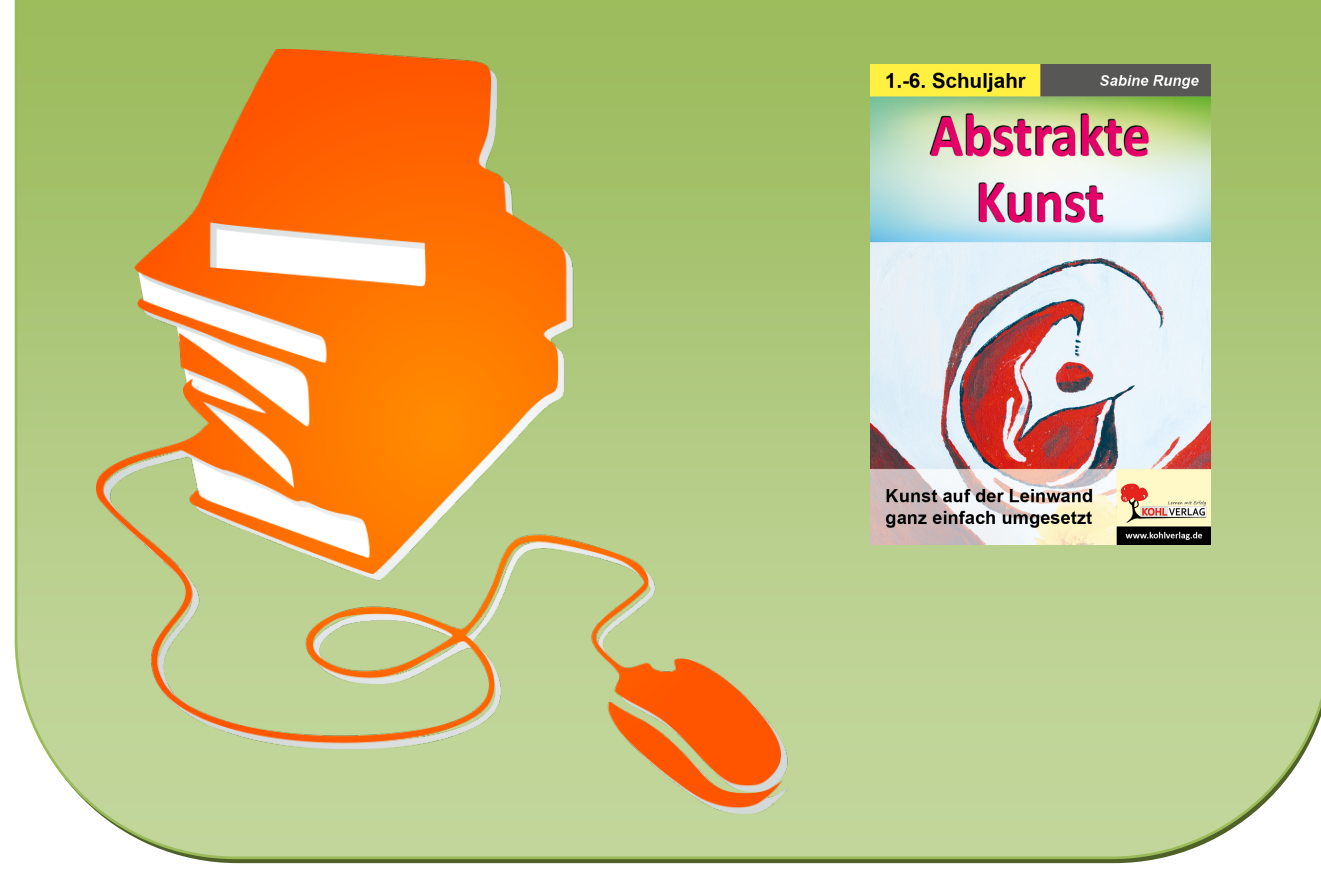

© Copyright school-scout.de / e-learning-academy AG – Urheberrechtshinweis (® erser Material-Vorschau sind Copyright school-scout.de / e-learning-academy AG – Urheberrechtshinweis<br>Iearning-academy AG. Wer diese Vorschause